## **Side by side server performance widget**

The **Side by Side Server Performance** widget of **My environment** displays information about the combined resource utilization on servers hosting BI services. It contains the following statistics.

- Server name
- Status of the service
- CPU usage in percentage
- Memory usage in percentage
- I/O Read in Bytes/sec
- I/O Write in Bytes/sec

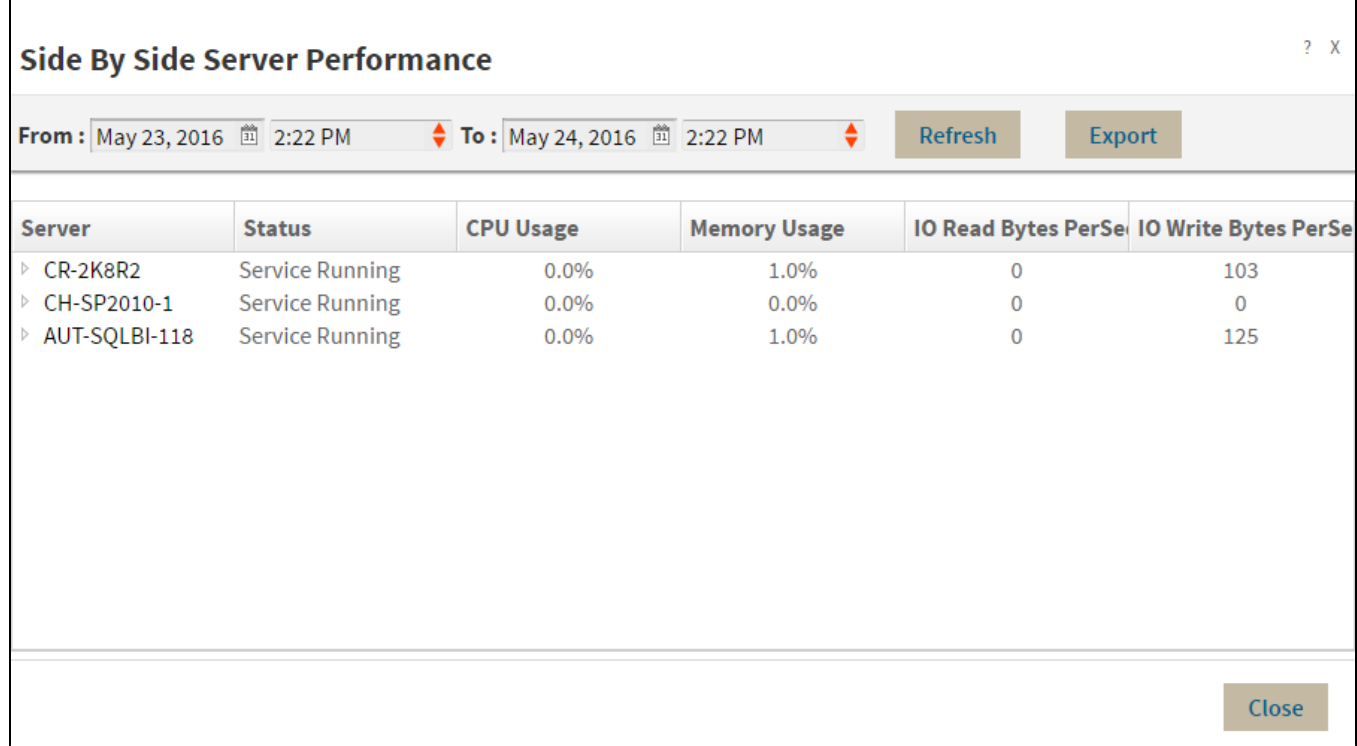

## **Additional options**

**Select a time interval:** You can select a time interval for which you want information returned.

**Export:** You can export the information displayed to a PDF, XLS, or XML file.

Select SQL Server: You can select a server to expand the list and display similar information for all BI services running on that server.

SQL Business Intelligence Manager identifies issues within the SQL BI environment to help optimize BI service performance. [Learn more](http://www.idera.com/productssolutions/sqlserver/sql-server-services) >>

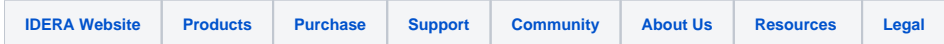